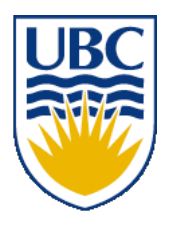

University of British Columbia CPSC 314 Computer Graphics Jan-Apr 2010

Tamara Munzner

### **GLUT, Transformations I**

### **Week 2, Wed Jan 13**

http://www.ugrad.cs.ubc.ca/~cs314/Vjan2010

#### **News**

• prereq letters

# **Readings for Transformations I-IV**

- FCG Chap 6 Transformation Matrices
	- *except* 6.1.6, 6.3.1
- FCG Sect 13.3 Scene Graphs (3rd ed: 12.2)
- RB Chap Viewing
	- Viewing and Modeling Transforms *until* Viewing **Transformations**
	- Examples of Composing Several Transformations *through* Building an Articulated Robot Arm
- RB Appendix Homogeneous Coordinates and Transformation Matrices
	- *until* Perspective Projection
- RB Chap Display Lists

### **Review: Rendering Pipeline**

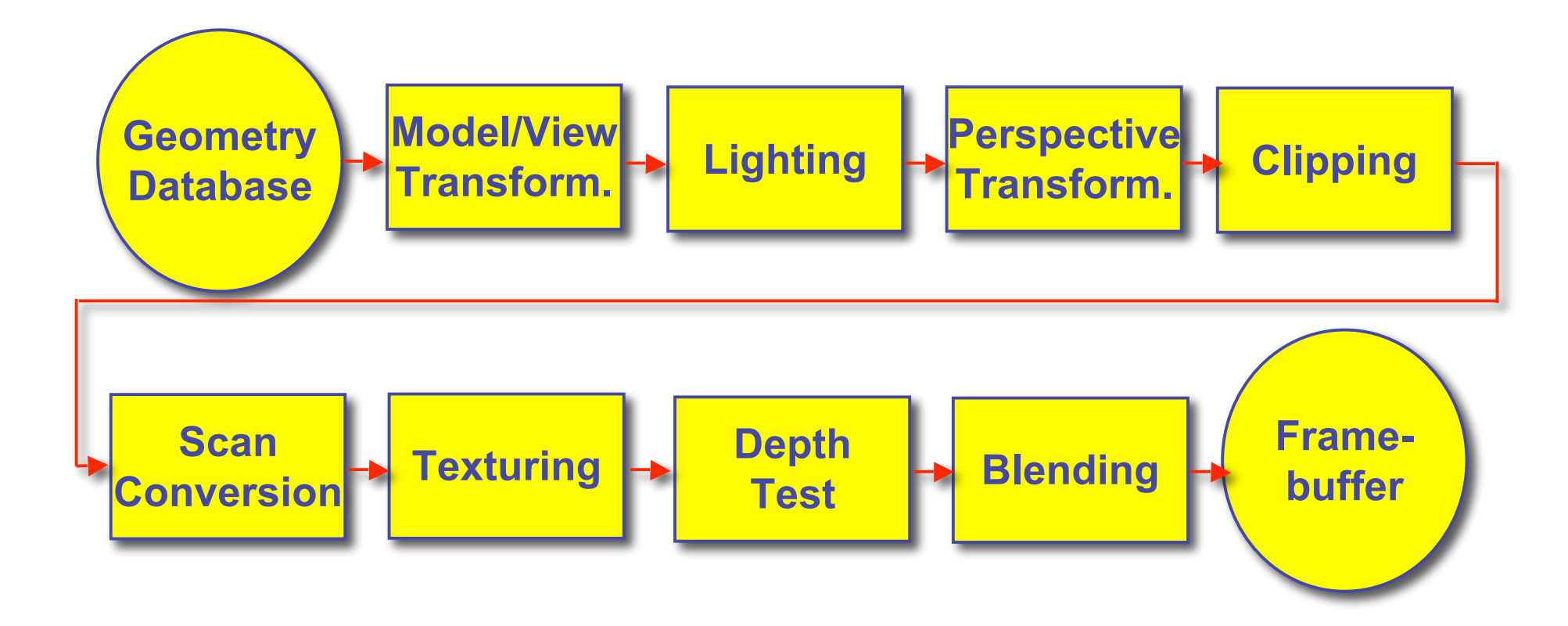

### **Review: Graphics State**

- set the state once, remains until overwritten
	- glColor3f(1.0, 1.0, 0.0)  $\rightarrow$  set color to yellow
	- glSetClearColor(0.0, 0.0, 0.2)  $\rightarrow$  dark blue bg
	- glEnable(LIGHT0)  $\rightarrow$  turn on light
	- glEnable(GL\_DEPTH\_TEST)  $\rightarrow$  hidden surf.

# **Review: Geometry Pipeline**

- tell it how to interpret geometry
	- glBegin(<*mode of geometric primitives>*)
	- *mode* = GL\_TRIANGLE, GL\_POLYGON, etc.
- feed it vertices
	- glVertex3f(-1.0, 0.0, -1.0)
	- glVertex3f(1.0, 0.0, -1.0)
	- glVertex3f(0.0, 1.0, -1.0)
- tell it you're done
	- glEnd()

#### **GLUT**

# **Review: GLUT: OpenGL Utility Toolkit**

- developed by Mark Kilgard (also from SGI)
- simple, portable window manager
	- opening windows
		- handling graphics contexts
	- handling input with callbacks
		- keyboard, mouse, window reshape events
	- timing
		- idle processing, idle events
- designed for small/medium size applications
- distributed as binaries
	- free, but not open source

# **Event-Driven Programming**

- main loop not under your control
	- vs. batch mode where you control the flow
- control flow through event callbacks
	- redraw the window now
	- key was pressed
	- mouse moved
- callback functions called from main loop when events occur
	- mouse/keyboard state setting vs. redrawing

### **GLUT Callback Functions**

```
 // you supply these kind of functions // you supply these kind of functions
void reshape( void reshape(int w, int h);
void keyboard(unsigned char key, int x, int y);
void mouse( void mouse(int but, int state, int x, int y);
void idle(); void idle();
void display(); void display();
```
 **// register them with glut // register them with glut**

```
glutReshapeFunc glutReshapeFunc(reshape); (reshape);
glutKeyboardFunc glutKeyboardFunc(keyboard); (keyboard);
glutMouseFunc glutMouseFunc(mouse); (mouse);
glutIdleFunc glutIdleFunc(idle); (idle);
glutDisplayFunc glutDisplayFunc(display); (display);
```

```
void glutDisplayFunc (void (*func)(void));
void glutKeyboardFunc (void (*func)(unsigned char key, int x, int y));
void glutIdleFunc (void (*func)());
void glutReshapeFunc (void (*func)(int width, int height));
```
## **GLUT Example 1**

```
#include <GLUT/glut.h>
void display()
```
**{**

**}**

```
 glClearColor(0,0,0,1);
 glClear(GL_COLOR_BUFFER_BIT);
 glutInit( &argc, argv );
  glColor4f(0,1,0,1);
  glBegin(GL_POLYGON);
 glVertex3f(0.25, 0.25, -0.5);
 glutInitWindowSize(640,480);
 glVertex3f(0.75, 0.25, -0.5);
 glutCreateWindow("glut1");
 glVertex3f(0.75, 0.75, -0.5);
 glutDisplayFunc( display );
 glVertex3f(0.25, 0.75, -0.5);
 glutMainLoop();
  glEnd();
  glutSwapBuffers();
                              int main(int argc,char**argv)
                              {
                                 glutInitDisplayMode(
                                GLUT_RGB|GLUT_DOUBLE);
                                 return 0; // never reached
                              }
```
### **GLUT Example 2**

```
#include <GLUT/glut.h>
void display()
{
   glRotatef(0.1, 0,0,1);
   glClearColor(0,0,0,1);
   glClear(GL_COLOR_BUFFER_BIT);
   glColor4f(0,1,0,1);
   glBegin(GL_POLYGON);
   glVertex3f(0.25, 0.25, -0.5);
   glVertex3f(0.75, 0.25, -0.5);
   glVertex3f(0.75, 0.75, -0.5);
   glVertex3f(0.25, 0.75, -0.5);
   glEnd();
                                int main(int argc,char**argv)
                                {
                                   glutInit( &argc, argv );
                                   glutInitDisplayMode(
                                  GLUT_RGB|GLUT_DOUBLE);
                                   glutInitWindowSize(640,480);
                                   glutCreateWindow("glut2");
                                   glutDisplayFunc( display );
                                   glutMainLoop();
                                   return 0; // never reached
                                }
```

```
 glutSwapBuffers();
```
**}**

# **Redrawing Display**

- display only redrawn by explicit request
	- glutPostRedisplay() function
	- default window resize callback does this
- idle called from main loop when no user input
	- good place to request redraw
	- will call display next time through event loop
- should return control to main loop quickly
- continues to rotate even when no user action

# **GLUT Example 3**

```
14
#include <GLUT/glut.h>
void display()
{
   glRotatef(0.1, 0,0,1);
   glClearColor(0,0,0,1);
 glClear(GL_COLOR_BUFFER_BIT);
 glutInit( &argc, argv );
   glColor4f(0,1,0,1);
   glBegin(GL_POLYGON);
   glVertex3f(0.25, 0.25, -0.5);
   glVertex3f(0.75, 0.25, -0.5);
   glVertex3f(0.75, 0.75, -0.5);
   glVertex3f(0.25, 0.75, -0.5);
   glEnd();
   glutSwapBuffers();
}
                                void idle() {
                                     glutPostRedisplay();
                                }
                                int main(int argc,char**argv)
                                {
                                   glutInitDisplayMode(
                                  GLUT_RGB|GLUT_DOUBLE);
                                   glutInitWindowSize(640,480);
                                   glutCreateWindow("glut1");
                                   glutDisplayFunc( display );
                                   glutIdleFunc( idle );
                                   glutMainLoop();
                                   return 0; // never reached
                                }
```
# **Keyboard/Mouse Callbacks**

- again, do minimal work
- consider keypress that triggers animation
	- do not have loop calling display in callback!
		- what if user hits another key during animation?
	- instead, use shared/global variables to keep track of state
		- yes, OK to use globals for this!
	- then display function just uses current variable value

### **GLUT Example 4**

```
#include <GLUT/glut.h>
bool animToggle = true;
float angle = 0.1;
void display() {
  glRotatef(angle, 0,0,1);
    ...
}
void idle() {
   glutPostRedisplay();
}
int main(int argc,char**argv)
{ ...
   glutKeyboardFunc( doKey );
    ...
}
                                 void doKey(unsigned char key,
                                              int x, int y) {
                                    if ('t' == key) {
                                      animToggle = !animToggle;
                                      if (!animToggle)
                                         glutIdleFunc(NULL);
                                      else
                                        glutIdleFunc(idle);
                                    } else if ('r' == key) {
                                      angle = -angle;
                                    }
                                    glutPostRedisplay();
                                 }
```
### **Transformations I**

# **Transformations**

- $\bullet$  transforming an object = transforming all its points
- transforming a polygon = transforming its vertices

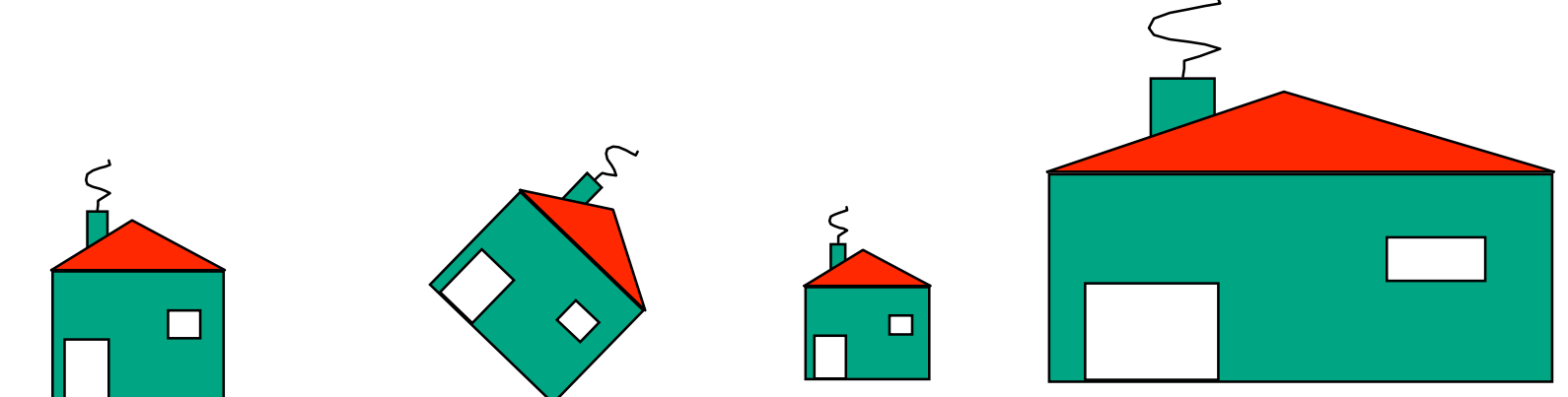

# **Matrix Representation**

- represent 2D transformation with matrix
	- multiply matrix by column vector  $\langle \rightarrow \rangle$ apply transformation to point

$$
\begin{bmatrix} x' \\ y' \end{bmatrix} = \begin{bmatrix} a & b \\ c & d \end{bmatrix} \begin{bmatrix} x \\ y \end{bmatrix} \qquad \begin{aligned} x' &= ax + by \\ y' &= cx + dy \end{aligned}
$$

• transformations combined by multiplication

$$
\begin{bmatrix} x' \\ y' \end{bmatrix} = \begin{bmatrix} a & b \\ c & d \end{bmatrix} \begin{bmatrix} d & e \\ f & g \end{bmatrix} \begin{bmatrix} h & i \\ j & k \end{bmatrix} \begin{bmatrix} x \\ y \end{bmatrix}
$$

• matrices are efficient, convenient way to represent sequence of transformations!

# **Scaling**

- scaling a coordinate means multiplying each of its components by a scalar
- uniform scaling means this scalar is the same for all components:

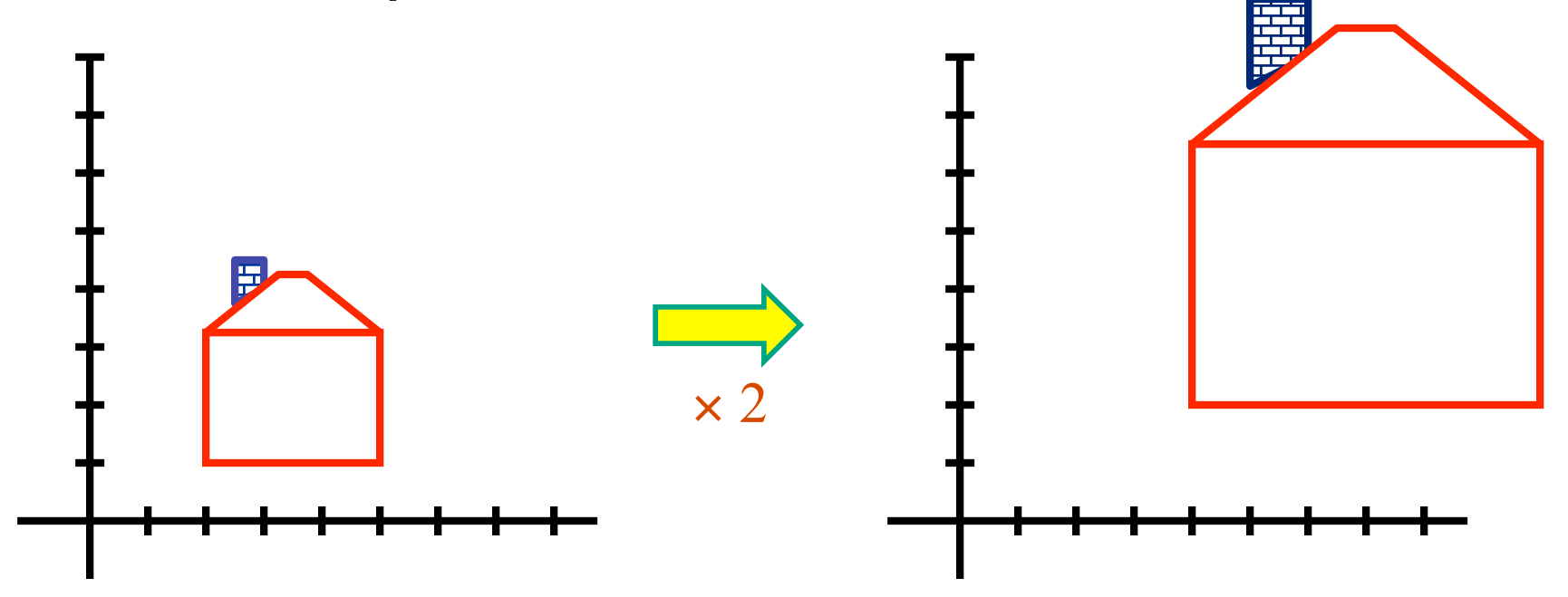

# **Scaling**

• non-uniform scaling: different scalars per component:

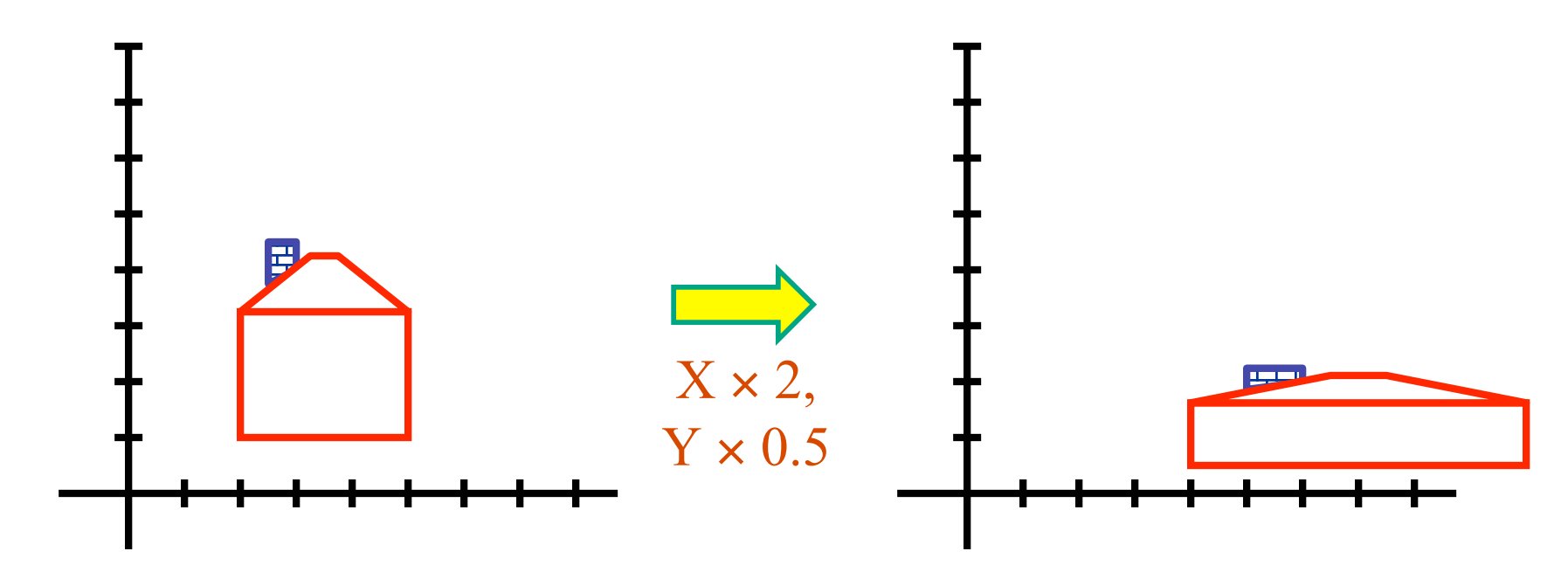

• how can we represent this in matrix form?

# **Scaling**

· scaling operation:

$$
\begin{bmatrix} x' \\ y' \end{bmatrix} = \begin{bmatrix} ax \\ by \end{bmatrix}
$$

• or, in matrix form:

$$
\begin{bmatrix} x' \\ y' \end{bmatrix} = \begin{bmatrix} a & 0 \\ 0 & b \end{bmatrix} \begin{bmatrix} x \\ y \end{bmatrix}
$$
scaling matrix

#### **2D Rotation**

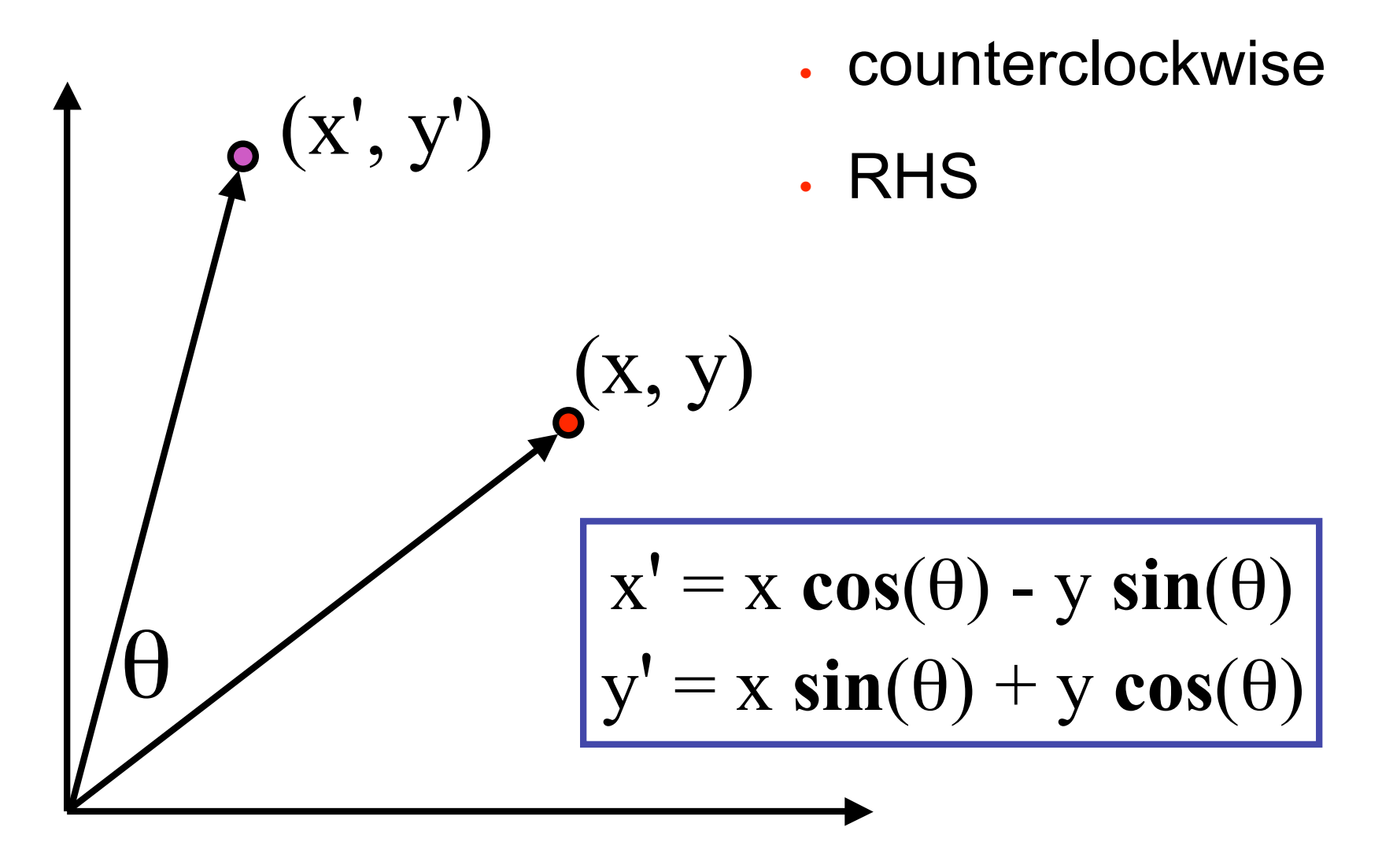

### **2D Rotation From Trig Identities**

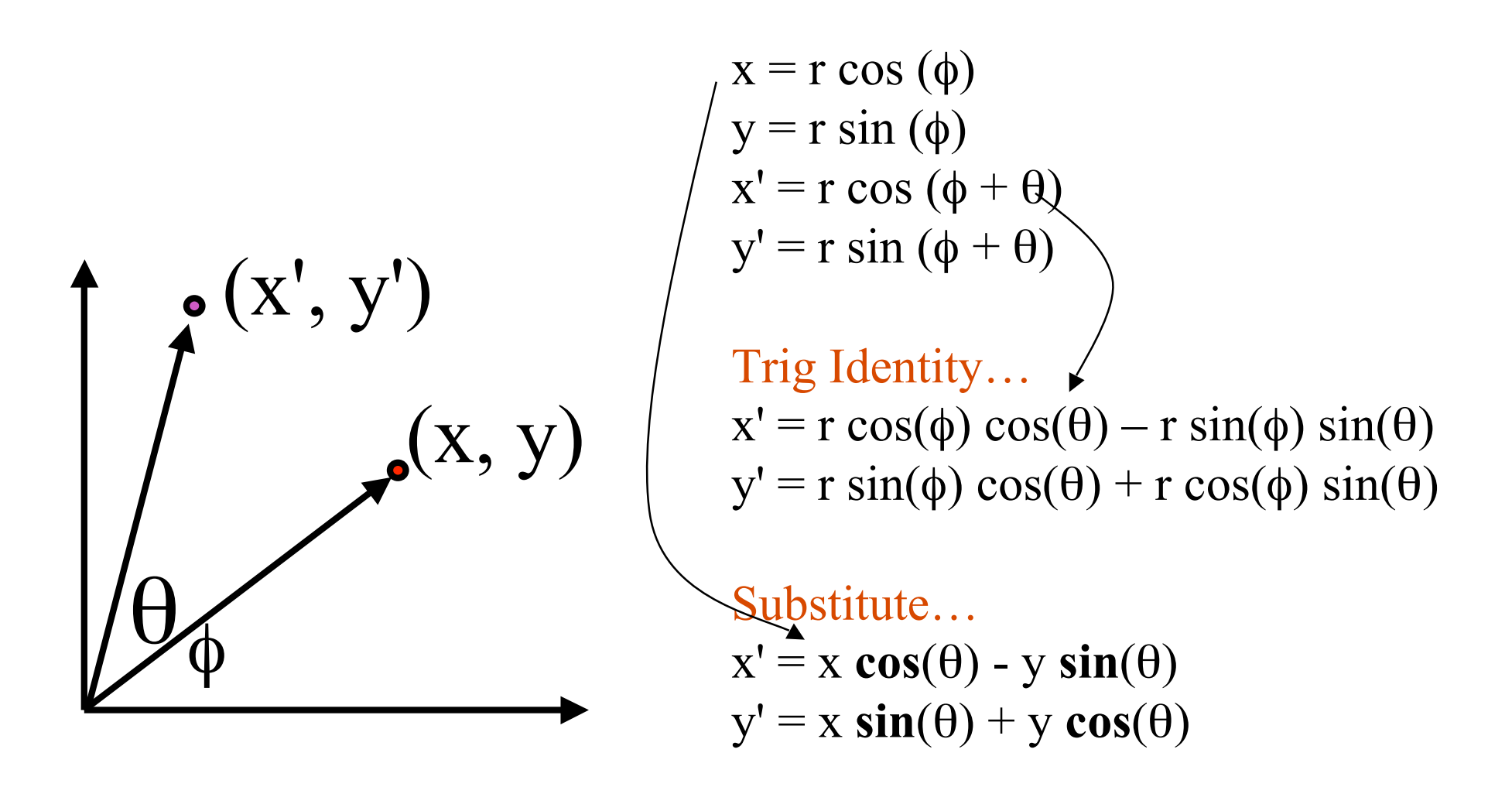

# **2D Rotation Matrix**

• easy to capture in matrix form:

$$
\begin{bmatrix} x' \\ y' \end{bmatrix} = \begin{bmatrix} \cos(\theta) & -\sin(\theta) \\ \sin(\theta) & \cos(\theta) \end{bmatrix} \begin{bmatrix} x \\ y \end{bmatrix}
$$

- even though sin(q) and cos(q) are nonlinear functions of q,
	- x' is a linear combination of x and y
	- y' is a linear combination of x and y

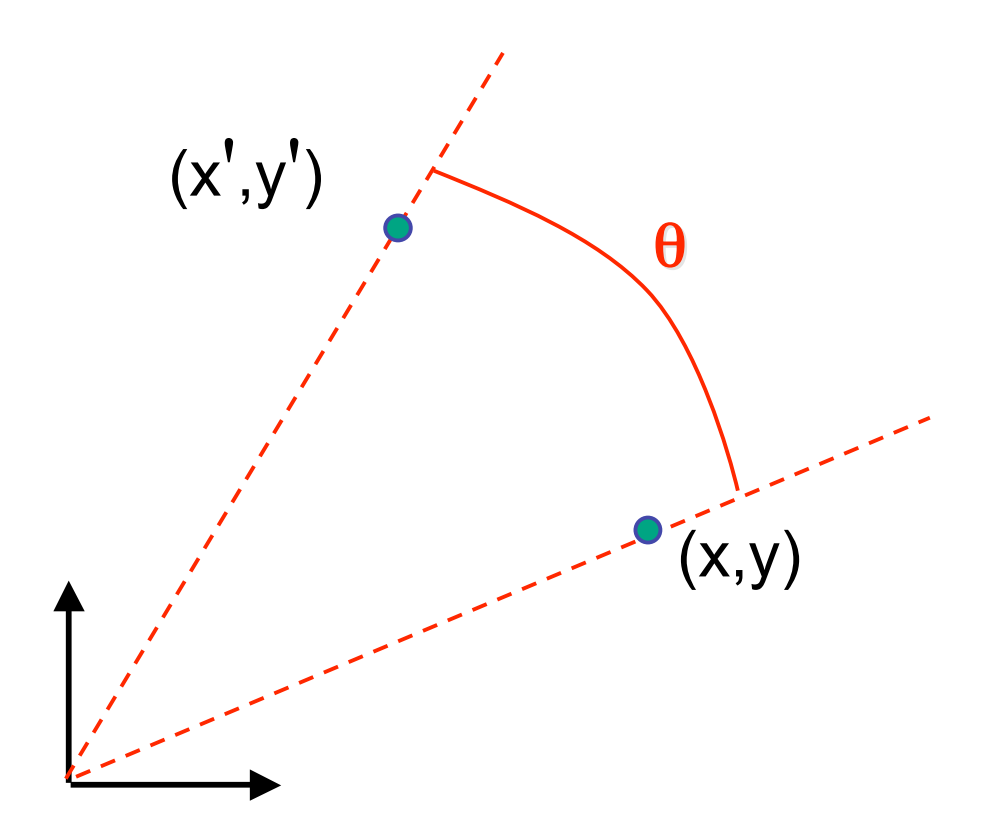

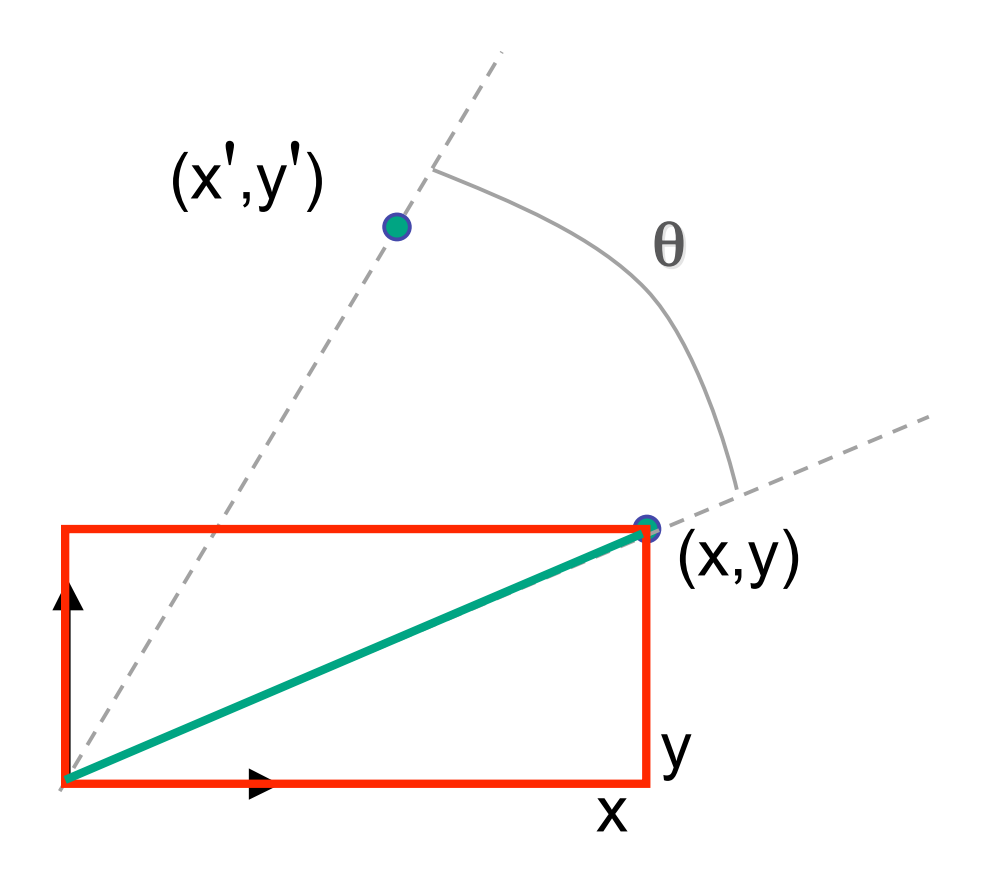

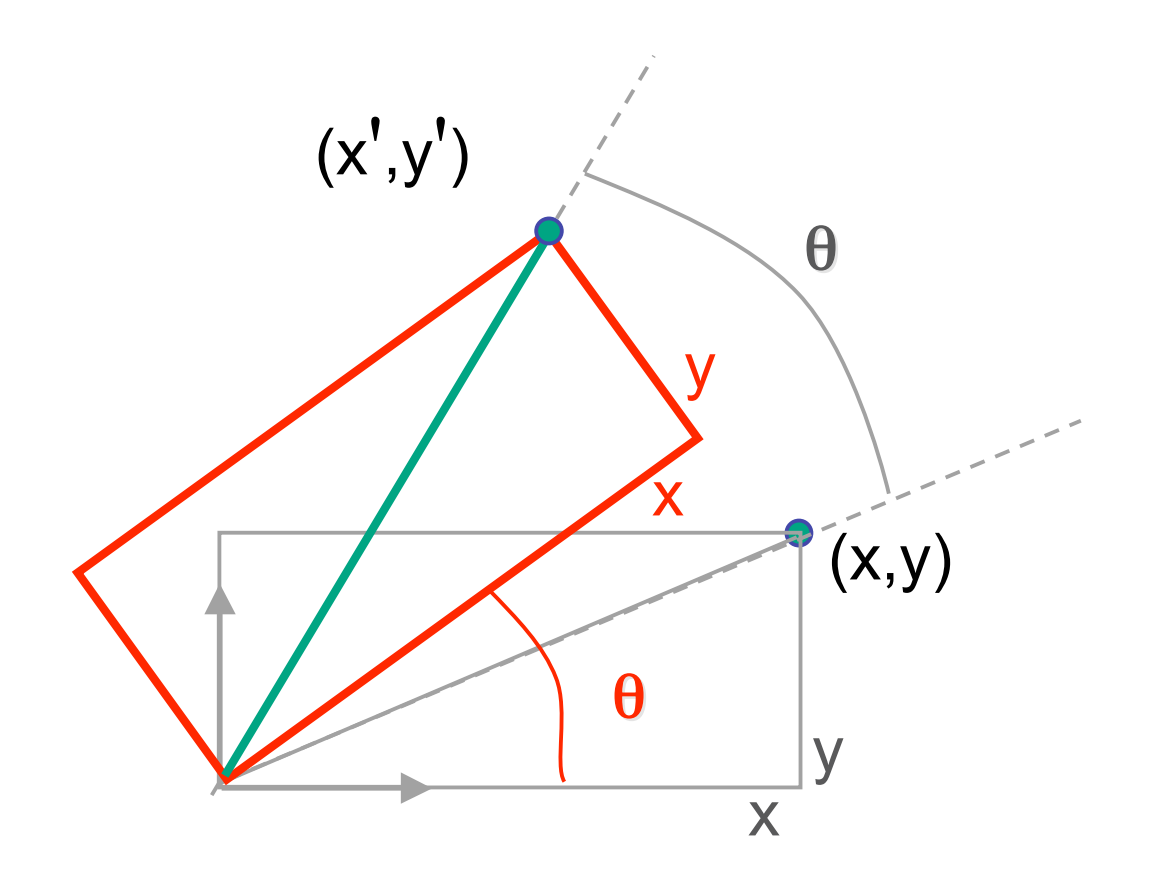

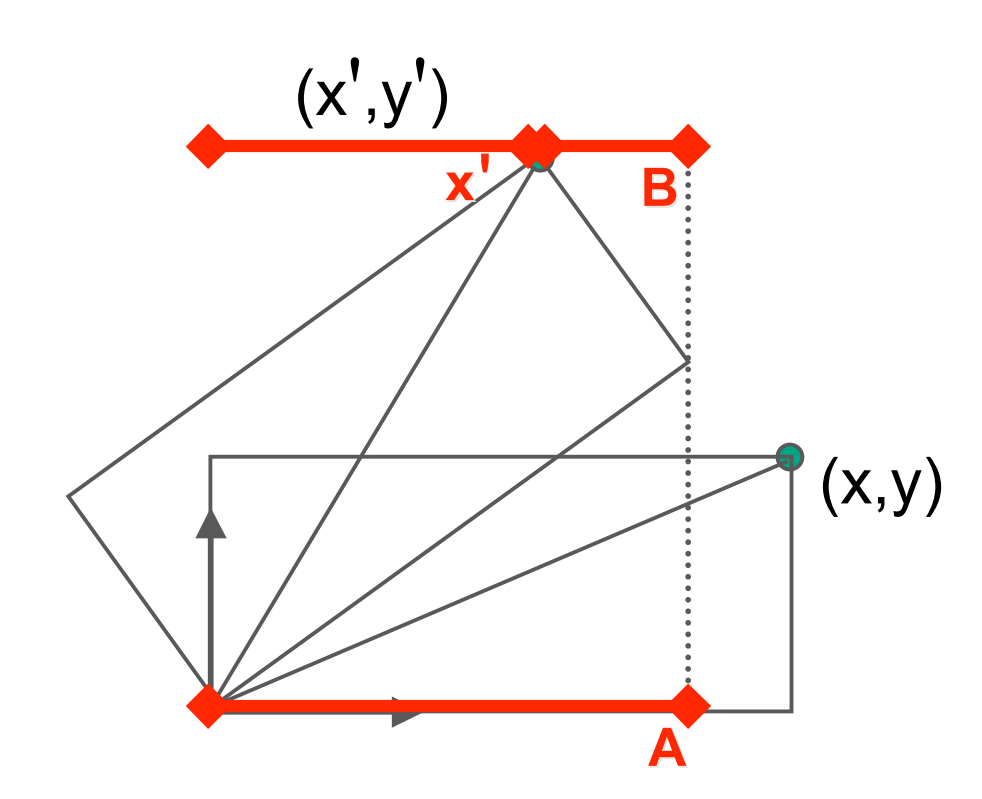

$$
x'=A-B
$$

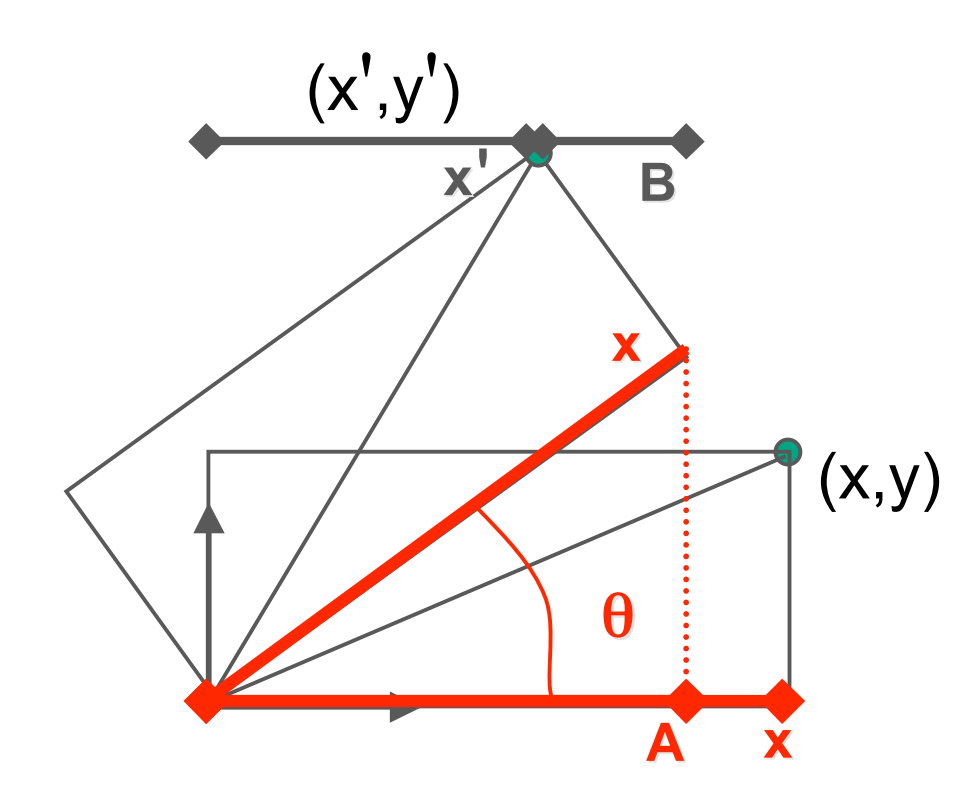

$$
x'=A-B
$$
  

$$
A = x\cos\theta
$$

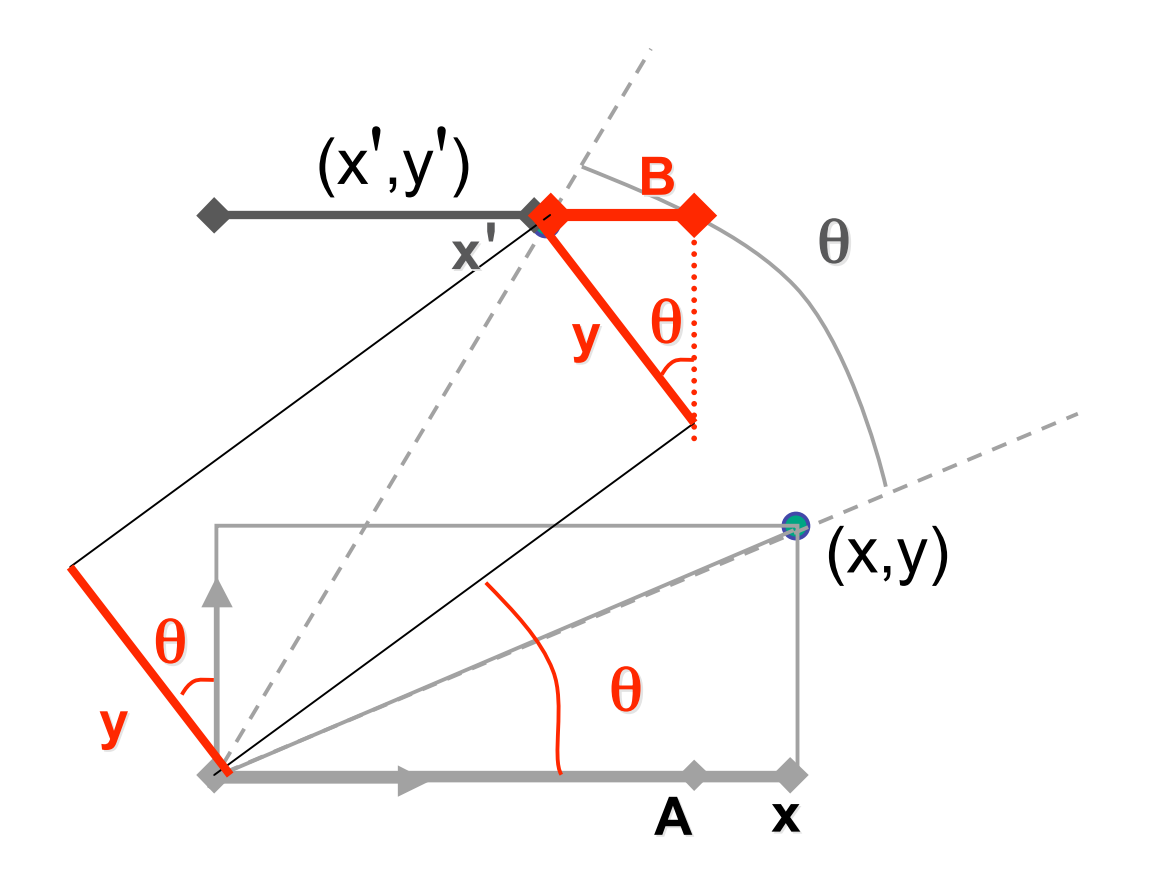

$$
x'=A-B
$$
  

$$
A = x \cos \theta
$$
  

$$
B = y \sin \theta
$$

#### **Shear**

- shear along x axis
	- push points to right in proportion to height

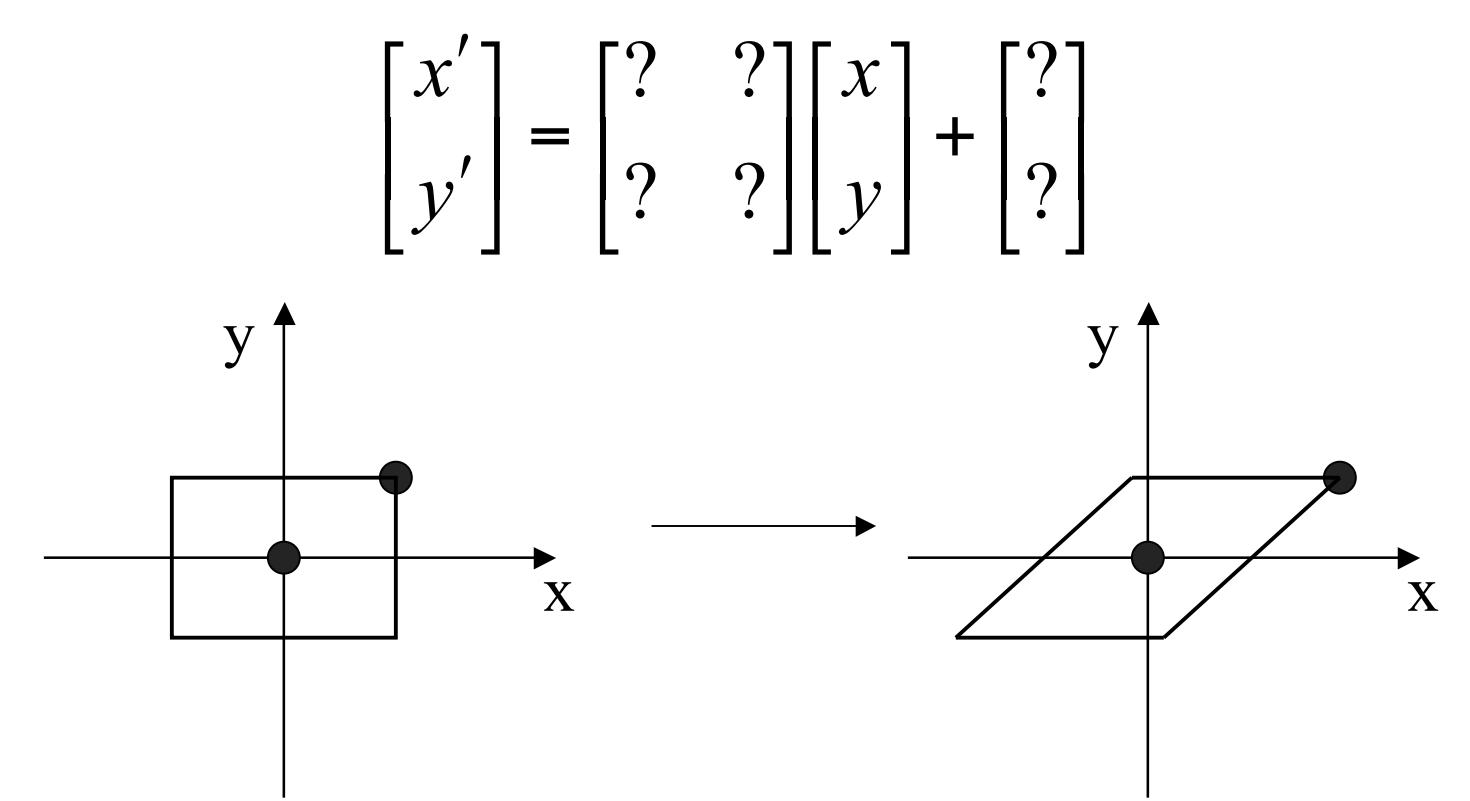

#### **Shear**

- shear along x axis
	- push points to right in proportion to height

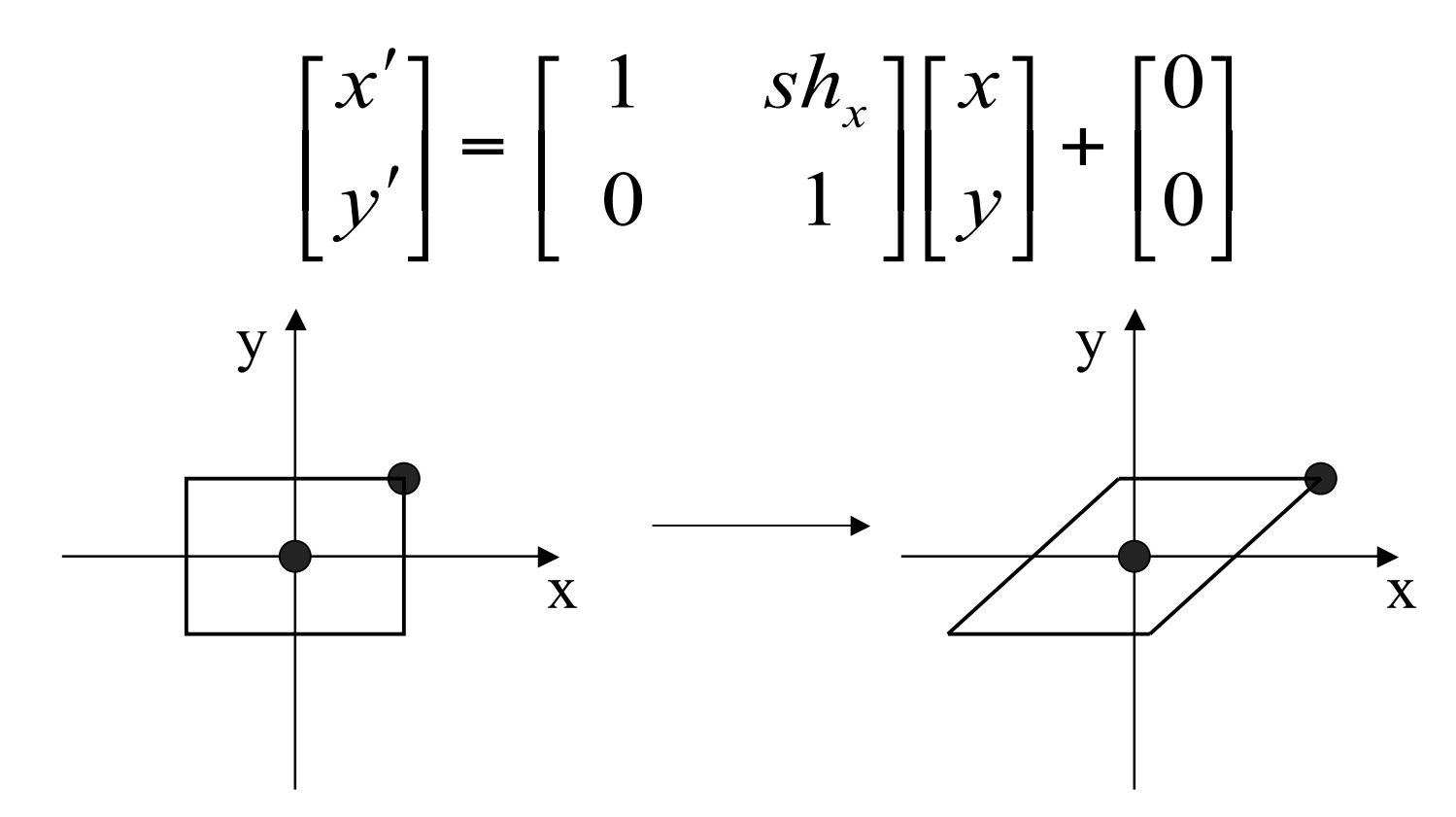

# **Reflection**

• reflect across x axis

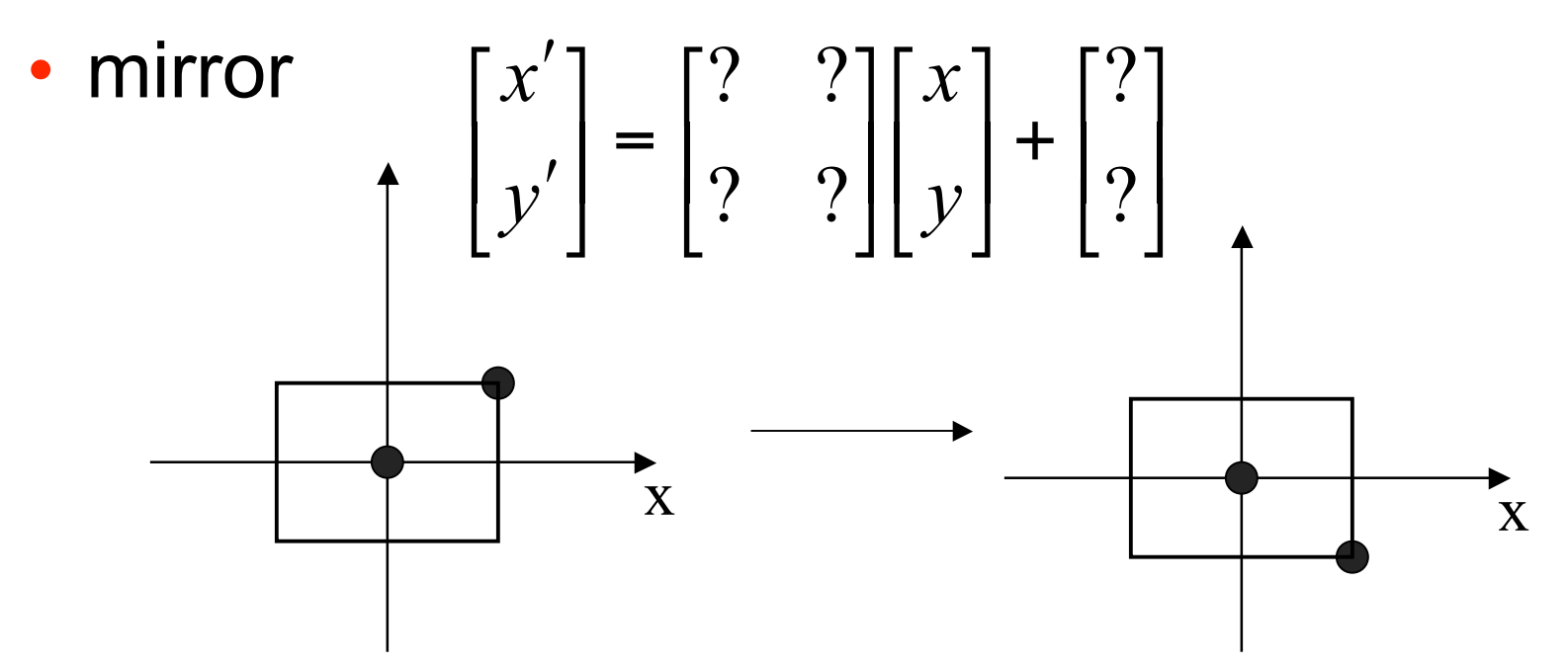

### **Reflection**

• reflect across x axis

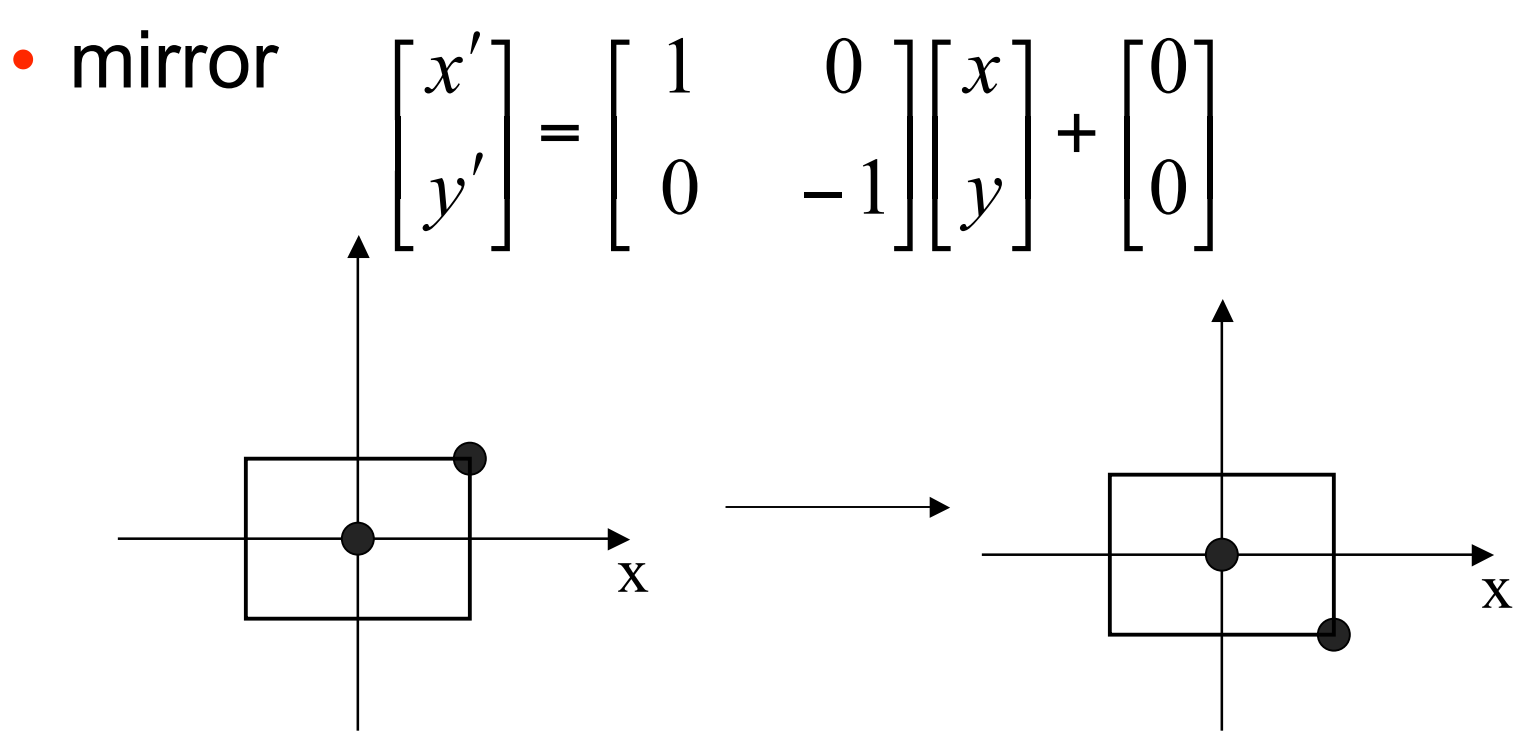

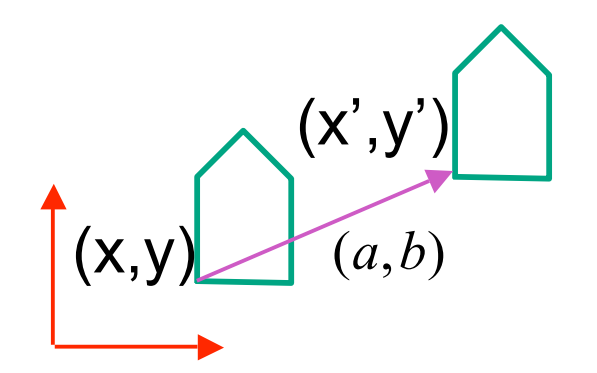

 $\begin{bmatrix} x \\ y \end{bmatrix} + \begin{bmatrix} a \\ b \end{bmatrix} = \begin{bmatrix} x+a \\ y+b \end{bmatrix} = \begin{bmatrix} x' \\ y' \end{bmatrix}$ 

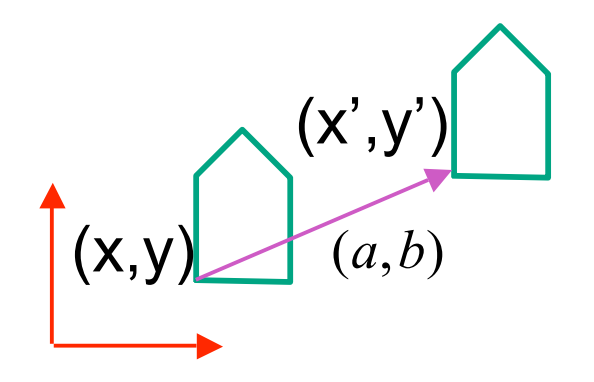

$$
\begin{bmatrix} x \\ y \end{bmatrix} + \begin{bmatrix} a \\ b \end{bmatrix} = \begin{bmatrix} x+a \\ y+b \end{bmatrix} = \begin{bmatrix} x' \\ y' \end{bmatrix}
$$

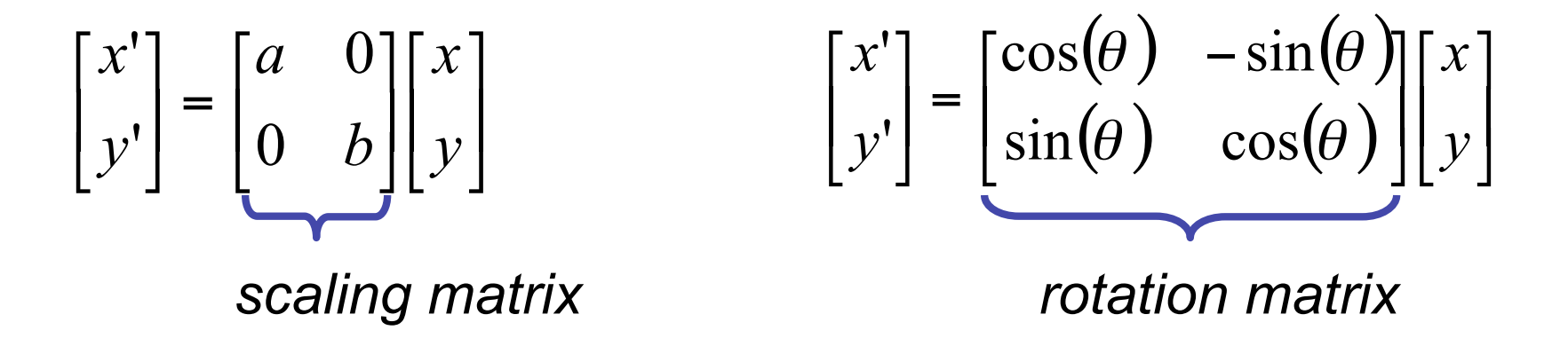

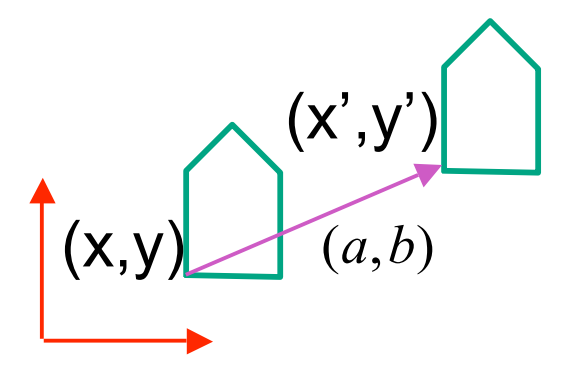

$$
\begin{bmatrix} x' \\ y' \end{bmatrix} = \begin{bmatrix} a & 0 \\ 0 & b \end{bmatrix} \begin{bmatrix} x \\ y \end{bmatrix}
$$

#### vector addition

$$
\begin{bmatrix} x \\ y \end{bmatrix} + \begin{bmatrix} a \\ b \end{bmatrix} = \begin{bmatrix} x+a \\ y+b \end{bmatrix} = \begin{bmatrix} x' \\ y' \end{bmatrix}
$$

 $(\theta)$   $-\sin(\theta)$  $(\theta) \quad \cos(\theta) \left| \left[ y \right] \right|$  $\begin{bmatrix} x \\ y \end{bmatrix}$  $\lfloor$  $\lceil$ |<br>|<br>|  $\begin{array}{c} \end{array}$  $\begin{bmatrix} \cos(\theta) & -\sin(\theta) \\ \sin(\theta) & \cos(\theta) \end{bmatrix}$  $\lfloor$  $\begin{bmatrix} -\cos(\theta) & -\sin(\theta) & -\sin(\theta) & \theta \end{bmatrix}$  $\rfloor$  $\begin{bmatrix} x' \\ y' \end{bmatrix}$  $\lfloor$  $\lceil$ *y x y x*  $\theta$ ) cos( $\theta$  $\theta$ )  $-\sin(\theta)$  $\sin(\theta)$  cos  $cos(\theta)$  -sin ''matrix multiplication matrix multiplication

*scaling matrix rotation matrix*

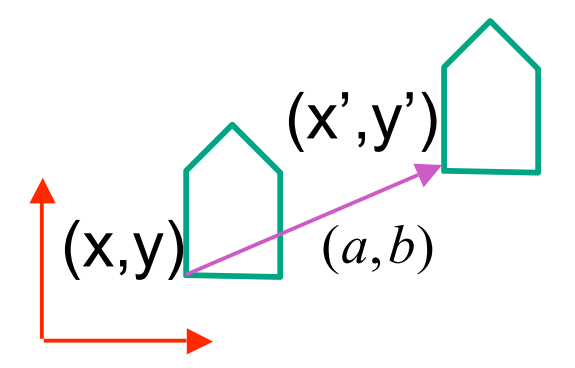

matrix multiplication

$$
\begin{bmatrix} x' \\ y' \end{bmatrix} = \begin{bmatrix} a & 0 \\ 0 & b \end{bmatrix} \begin{bmatrix} x \\ y \end{bmatrix}
$$

scaling matrix

vector addition

$$
\begin{bmatrix} x \\ y \end{bmatrix} + \begin{bmatrix} a \\ b \end{bmatrix} = \begin{bmatrix} x+a \\ y+b \end{bmatrix} = \begin{bmatrix} x' \\ y' \end{bmatrix}
$$

matrix multiplication

$$
\begin{bmatrix} x' \\ y' \end{bmatrix} = \begin{bmatrix} \cos(\theta) & -\sin(\theta) \\ \sin(\theta) & \cos(\theta) \end{bmatrix} \begin{bmatrix} x \\ y \end{bmatrix}
$$

rotation matrix

$$
\begin{bmatrix} a & b \\ c & d \end{bmatrix} \begin{bmatrix} x \\ y \end{bmatrix} = \begin{bmatrix} x' \\ y' \end{bmatrix}
$$

translation multiplication matrix??

# **Linear Transformations**

- linear transformations are combinations of
	- shear

• scale  
\n• rotate  
\n• reflect  
\n
$$
\begin{bmatrix} x' \\ y' \end{bmatrix} = \begin{bmatrix} a & b \\ c & d \end{bmatrix} \begin{bmatrix} x \\ y \end{bmatrix}
$$
\n
$$
\begin{aligned}\nx' &= ax + by \\
y' &= cx + dy\n\end{aligned}
$$

- properties of linear transformations
	- satisifes  $T(sx+ty) = s T(x) + t T(y)$
	- origin maps to origin
	- lines map to lines
	- parallel lines remain parallel
	- ratios are preserved
	- closed under composition

# **Challenge**

- matrix multiplication
	- for everything except translation
	- how to do everything with multiplication?
		- then just do composition, no special cases
- homogeneous coordinates trick
	- represent 2D coordinates (x,y) with 3-vector (x,y,1)

### **Homogeneous Coordinates**

• our 2D transformation matrices are now 3x3:

$$
Rotation = \begin{bmatrix} \cos(\theta) & -\sin(\theta) & 0 \\ \sin(\theta) & \cos(\theta) & 0 \\ 0 & 0 & 1 \end{bmatrix} \quad \text{Scale} = \begin{bmatrix} a & 0 & 0 \\ 0 & b & 0 \\ 0 & 0 & 1 \end{bmatrix}
$$
  
Translation = 
$$
\begin{bmatrix} 1 & 0 & T_x \\ 0 & 1 & T_y \\ 0 & 0 & 1 \end{bmatrix}
$$
 use rightmost column

$$
\begin{bmatrix} 1 & 0 & a \\ 0 & 1 & b \\ 0 & 0 & 1 \end{bmatrix} \begin{bmatrix} x \\ y \\ 1 \end{bmatrix} = \begin{bmatrix} x \ast 1 + a \ast 1 \\ y \ast 1 + b \ast 1 \\ 1 \end{bmatrix} = \begin{bmatrix} x + a \\ y + b \\ 1 \end{bmatrix}
$$

#### **Homogeneous Coordinates Geometrically**

• point in 2D cartesian

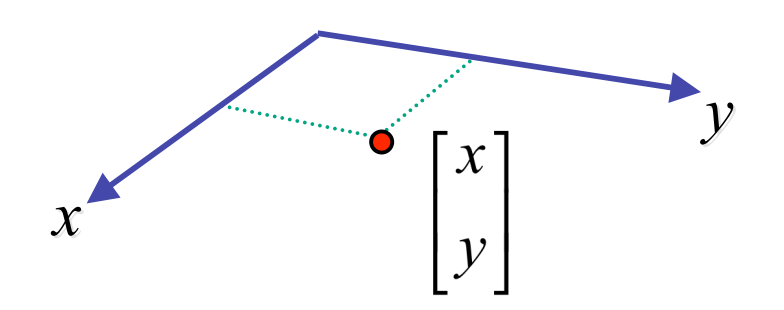

#### **Homogeneous Coordinates Geometrically**

**homogeneous homogeneous**

**cartesian cartesian**

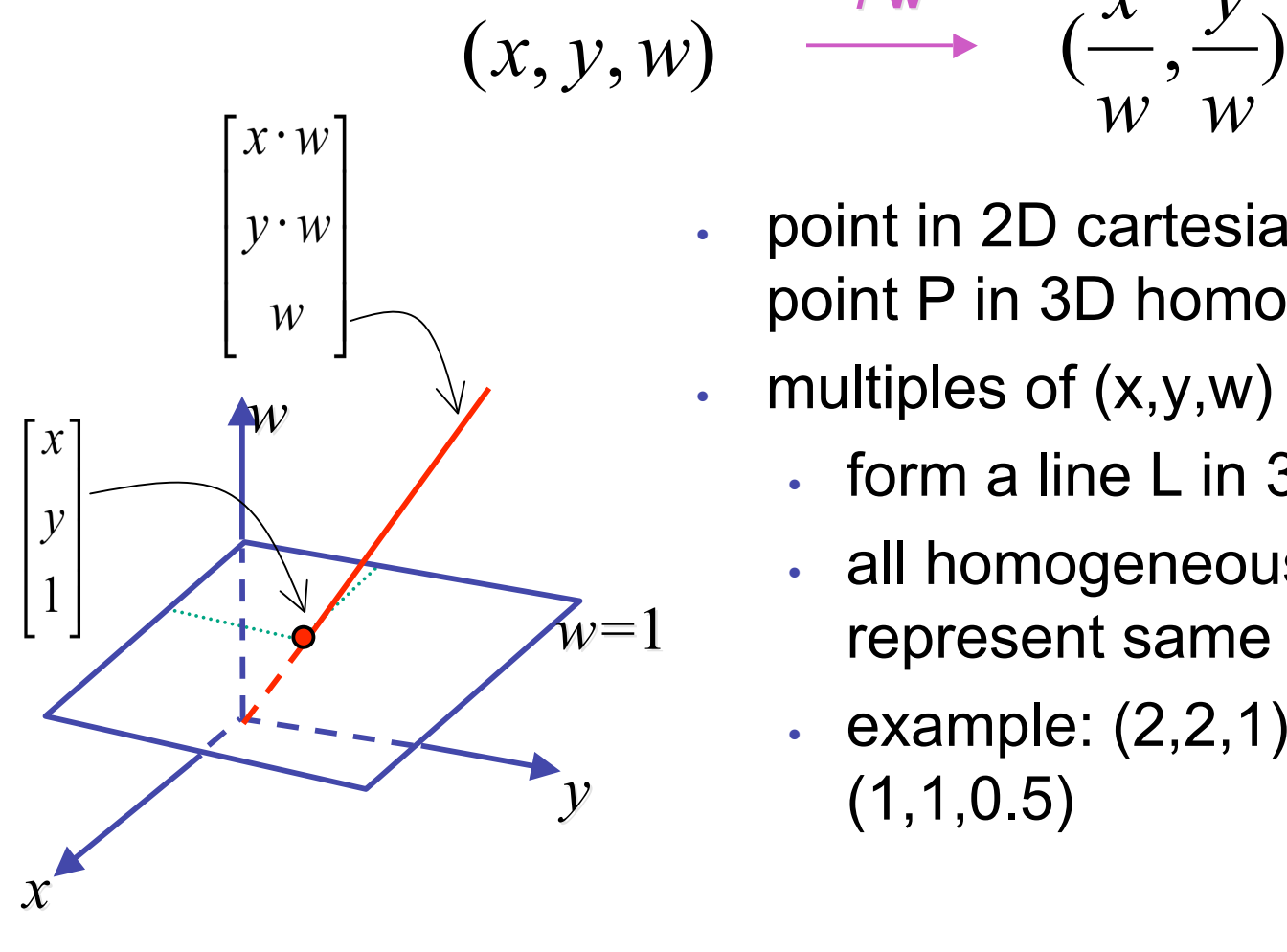

point in 2D cartesian  $+$  weight w  $=$ point P in 3D homog. coords

*w*

*w*

*y*

multiples of  $(x,y,w)$ 

 $\int$  **w** 

- form a line L in 3D
- all homogeneous points on L represent same 2D cartesian point
- example:  $(2,2,1) = (4,4,2) =$  $(1,1,0.5)$

#### **Homogeneous Coordinates Geometrically**

**homogeneous homogeneous**

**cartesian cartesian**

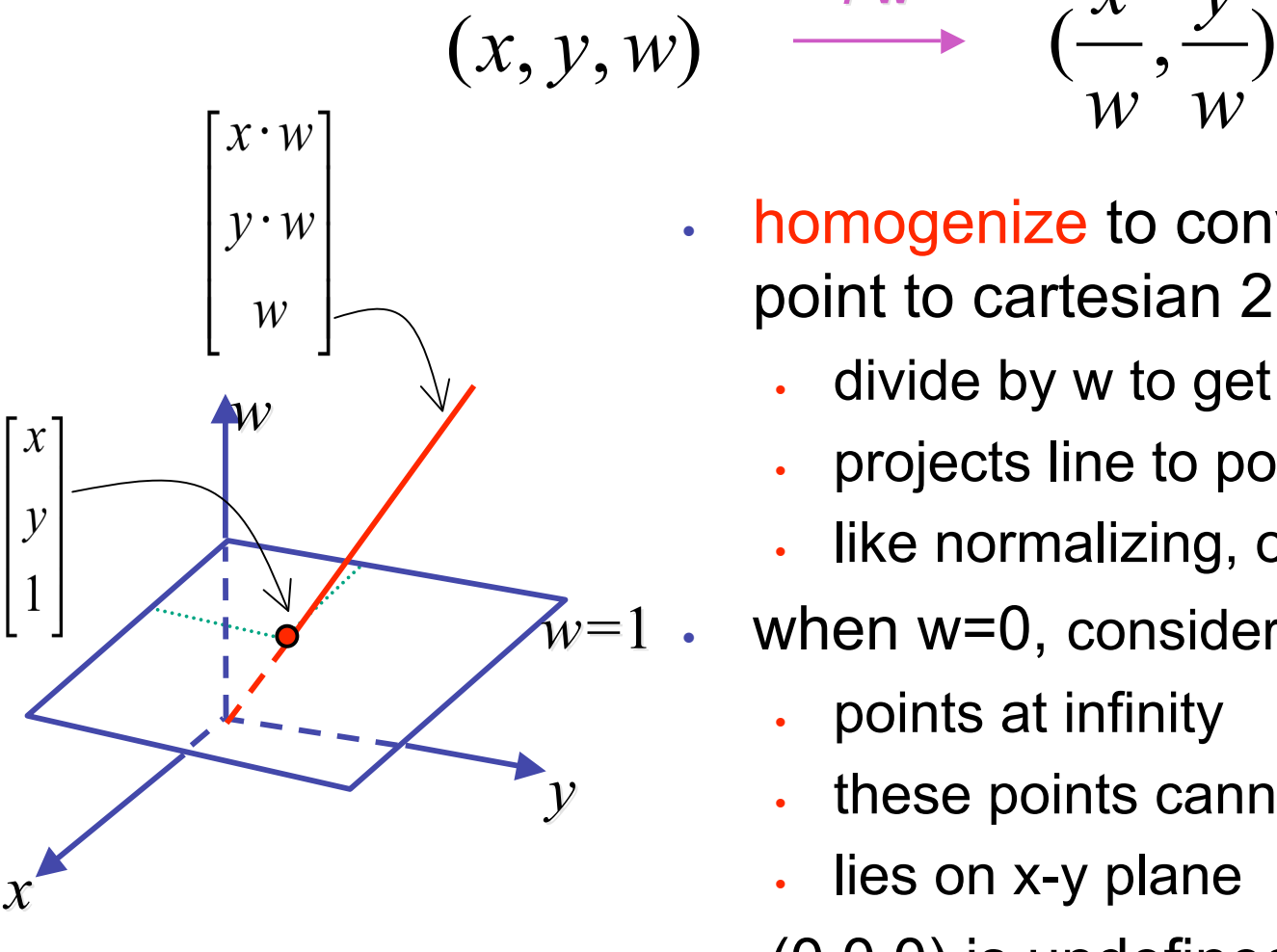

• homogenize to convert homog. 3D point to cartesian 2D point:

*w*

*w*

 $\int$  **w** 

*y*

- divide by w to get  $(x/w, y/w, 1)$
- projects line to point onto w=1 plane
- like normalizing, one dimension up
- when  $w=0$ , consider it as direction
	- points at infinity
	- these points cannot be homogenized
	- lies on x-y plane
- $(0,0,0)$  is undefined

# **Affine Transformations**

- affine transforms are combinations of
	- linear transformations
	- translations

$$
\begin{bmatrix} x' \\ y' \\ w \end{bmatrix} = \begin{bmatrix} a & b & c \\ d & e & f \\ 0 & 0 & 1 \end{bmatrix} \begin{bmatrix} x \\ y \\ w \end{bmatrix}
$$

- properties of affine transformations
	- origin does not necessarily map to origin
	- lines map to lines
	- parallel lines remain parallel
	- ratios are preserved
	- closed under composition

### **Homogeneous Coordinates Summary**

- may seem unintuitive, but they make graphics operations much easier
- allow all affine transformations to be expressed through matrix multiplication
	- we'll see even more later...
- use 3x3 matrices for 2D transformations
	- use 4x4 matrices for 3D transformations